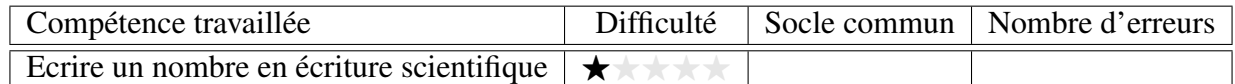

Donner l'écriture scientifique des nombres suivants.

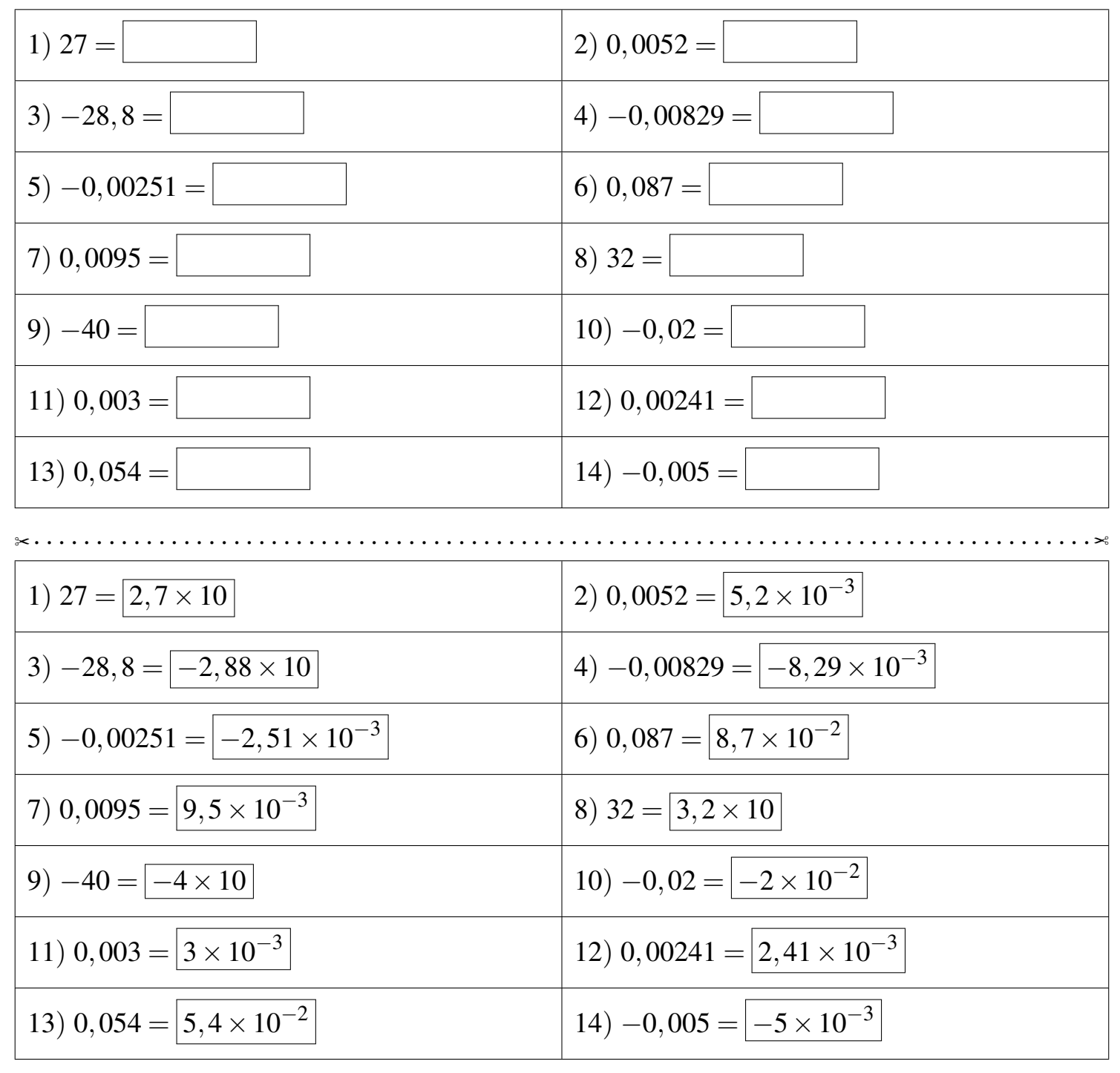

Fiche créée le 24/01/2022 à 19h36

 $\otimes$  PUI12

Réponses de la fiche réf.1643049403